## **Anleitung zum Falten des Programms**

- 1. Drucken Sie das Programm beidseitig aus oder zweiseitig und legen Sie die leeren Seiten aufeinander.
- 2. Legen Sie das Programm mit dem Lageplan und Titelbild oben vor sich ab.
- 3. Falten Sie das Blatt in der Mitte, so dass der Lageplan nicht mehr sichtbar ist und das Format sich halbiert.
- 4. Knicken Sie nun das Titelbild nach vorne und die allgemeinen Informationen nach hinten.

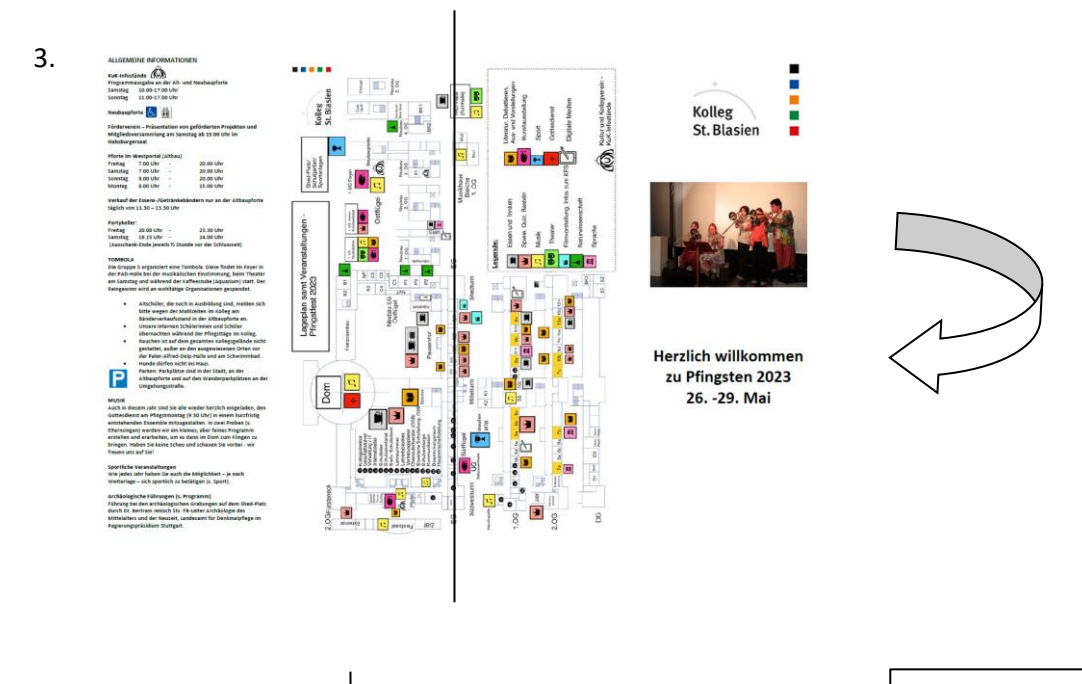

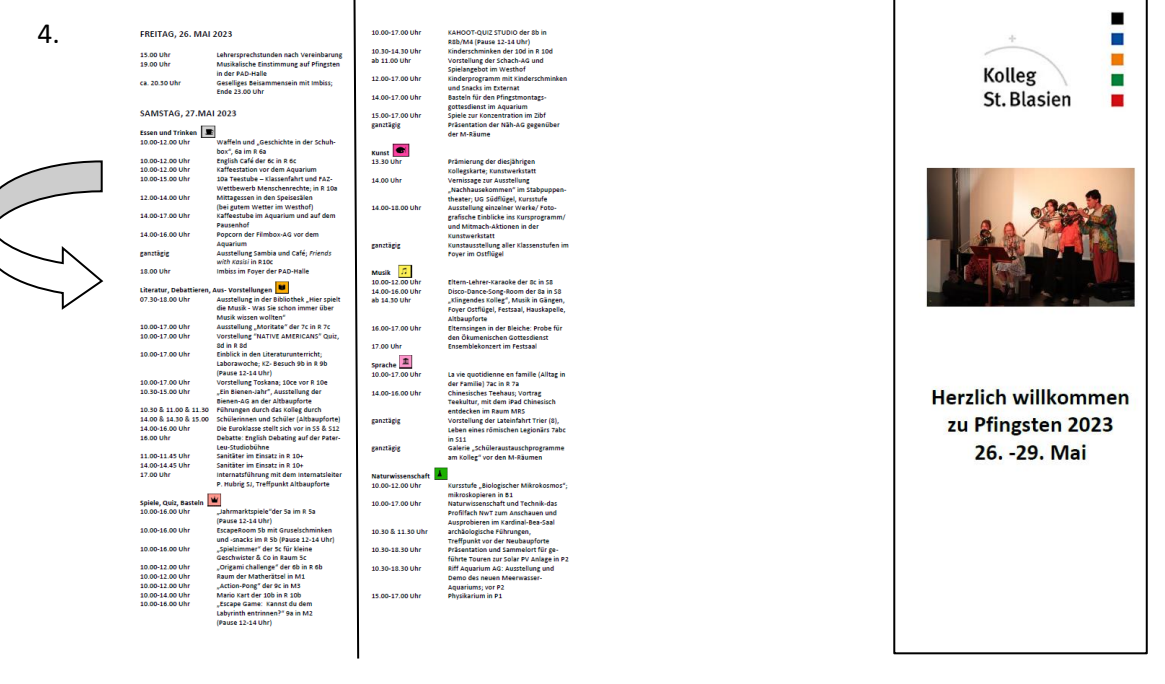